# Рекомендации по быстрой разработке макетов цифровых систем управления на базе микроконтроллеров

*Вадим Жмудь, Андрей Ивойлов, Виталий Трубин ФГБОУ ВО «НГТУ», Новосибирск*

*Аннотация***: Статья продолжает серию публикаций о разработке микропроцессорной техники для цифровых систем управления. Статья может быть использована для подготовки студентов, инженеров и аспирантов к реальной научноисследовательской деятельности.** 

*Ключевые слова***: Микропроцессрная техника, цифровые управляющие системы**

#### **ВВЕДЕНИЕ**

При разработке цифровых систем управления одним из первых этапов является создание макетного образца. Основная задача макетного образца - проверка правильности работы изделия в функциональном аспекте. При этом, как правило, габаритные, температурные, вибрационные требования упрощают, либо игнорируют вообще. Это позволяет уже на первых этапах определить проблемные места при проектировании, и, при необходимости, провести дополнительные исследования и испытания с последующим созданием второго, третьего и т.д. макетов. Благодаря данному подходу удаётся, как правило, замечать ошибки на более ранних этапах проектирования, и принимать соответствующие корректирующие действия. А как известно, стоимость исправления ошибок растёт в геометрической прогрессии от этапа к этапу. Поэтому чем раньше ошибки будут обнаружены и исправлены, тем лучше.

В настоящее время ценность инженера в большей степени определяется способностью найти уже готовые решения. Бесценным инструментом в этой работе является поиск в Internet готовых "кубиков", из которых можно будет собрать макет системы управления с заданными основными характеристиками, и сделать это надо, как показывает практика, в кратчайшие сроки. Настоящий материал носит рекомендательный характер и предназначен облегчить выбор "кубиков" для построения макета системы управления.

# **ОТЛАДОЧНАЯ ПЛАТА**

"Сердцем" цифровой системы управления, как правило, является отладочная плата. Многие производители кроме выпуска микроконтроллеров (МК) так же выпускают ещё и отладочные платы на их базе. На момент

написания данного материала для решения многих задач инженерам можно порекомендовать использовать 32-х разрядные МК на базе ядра *ARM Cortex-M*3, например, *STM*32*F*103*C*8*T*6 [1] (*Рис*. 1). Его основные характеристики:

- Максимальная частота 72 *МГц*;
- *Flash*-память 64 *КБайт*;
- *RAM*-память 20 *Кбайт*;
- АЦП 2 × 12 бит (до 16 *каналов*);
- Скорость АЦП 1 *МГц*;
- Сторожевой таймер 1;
- Часы реального времени 1;
- Количество интерфейсов *USART* 3;
- Количество интерфейсов *SPI* 2;
- Количество интерфейсов  $I^2C 3$ ;
- Количество интерфейсов *CAN* 1;
- Количество интерфейсов *USB* 1;
- Семиканальный контроллер прямого доступа к памяти *DMA*;
- Многофункциональные таймеры 7;
- Напряжение питания ядра: 2..3,6 *В*;
- Напряжение питания периферии: 2..3,6 *В*;
- Рабочая температура от -40..+85 °*С*.

Одной из интересных подсистем микроконтроллера является контроллер прямого доступа к памяти [2]. Благодаря этому, можно, например, заставить АЦП оцифровывать данные и помещать полученный результат в ячейки памяти ОЗУ без участия центрального процессора. Для программиста работа с оцифрованными данными сводится только к чтению заданной ячейки ОЗУ в любое время, и без проверки различных флагов и статусов, т.е. работа как с обычной ячейкой памяти, в которой "кто-то" регулярно обновляет данные. На текущий момент времени купить данный МК можно по цене около 1,5 \$ при покупке партии 500 *шт*. [3]. Учитывая функциональные возможности данного МК и низкую стоимость, можно сказать, что для большинства проектов становится не целесообразно использовать 8-ми и 16-ти разрядные МК. Так же не маловажным является то, что данный МК 32-х разрядный. Достаточно сложно реализовывать регуляторы на 8-ми и 16-ти разрядных МК. Приходится объединять байты в 24-х и 32-х битные слова, что приводит к увеличению объёма и времени выполнения программы. Наличие ОЗУ в 20 *Кбайт* позволяет оперативно сохранять

промежуточные переменные или результаты оцифровки аналоговых сигналов, а потом, например, передать их по *RS*-232 в компьютер для дальнейшей обработки. Обратите внимание, что аналоговый сигнал на входе МК не должен быть ниже нуля вольт, и не выше напряжения питания. При необходимости оцифровывать двухполярный сигнал используйте схему сдвига уровня с необходимым коэффициентом масштабирования.

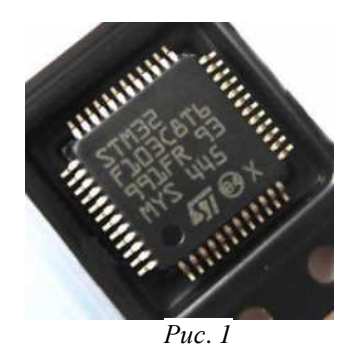

Для работы с *STM*32*F*103*C*8*T*6 можно приобрести, например, отладочную плату, показанную на *Рис*. 2. Её стоимость колеблется от 2,5 до 5 \$. Для работы требуется внешний программатор. Разъём *USB* используется только для подачи питания +5 *В*.

Так же неплохим вариантом может быть МК из серии *STM*32*F*100. Например, в отладочной плате *STM*32*VLDISCOVERY* (*Рис*. 3) стоит МК *STM*32*F*100*RBT*6*B*. Стоимость отладочной платы на его базе около 15 \$ [4]. Подключается эта плата так же к *USB*. Функционально она разделена на две части. Часть, которая ближе к разъёму *USB* - это "программатор/отладчик". Вторая часть - собственно *STM*32*F*100*RBT*6*B* с минимальными цепями обвязки. Почти все контакты МК выведены на штыревые линейки, которые расположены по периметру платы. Это

позволяет подключать к МК дополнительные модули и платы с минимальными затратами. На плате есть два программно управляемых светодиода (зелёный и синий), кнопка "*RESET*", а так же кнопка "*USER*", состояние которой можно опрашивать программно. Так же можно отметить то, что часть "программатор/отладчик" можно использовать для программирования и отладки внешнего по отношению к данной плате микроконтроллера по 3-м проводам (SWD). Более подробную информацию по этой плате можно найти в [5] и [6]. Из сред программирования можно рекомендовать *Keil MDK-ARM* (*ARM C/C*++ *Compiler*), *CooCox CoIDE* (*GCC Compiler*), *IAR Embedded Workbench for ARM* (*IAR C/C*++ *Compiler*) или визуальный графический редактор *STM*32*CubeMX* и среда разработки *System Workbench for STM*32 (краткое обозначение – *SW*4*STM*32) [7].

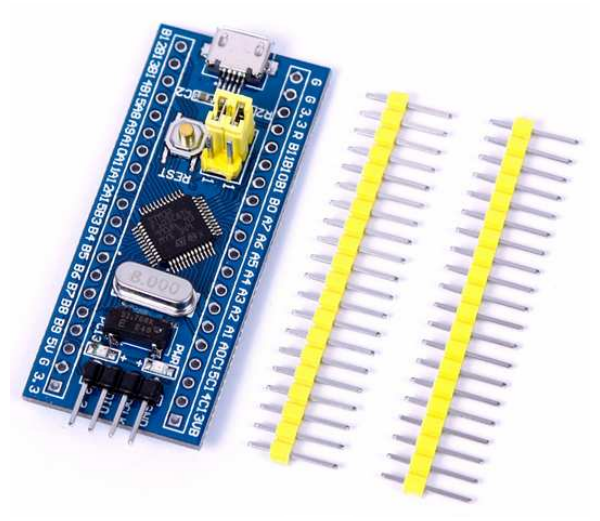

*Рис*. *2*

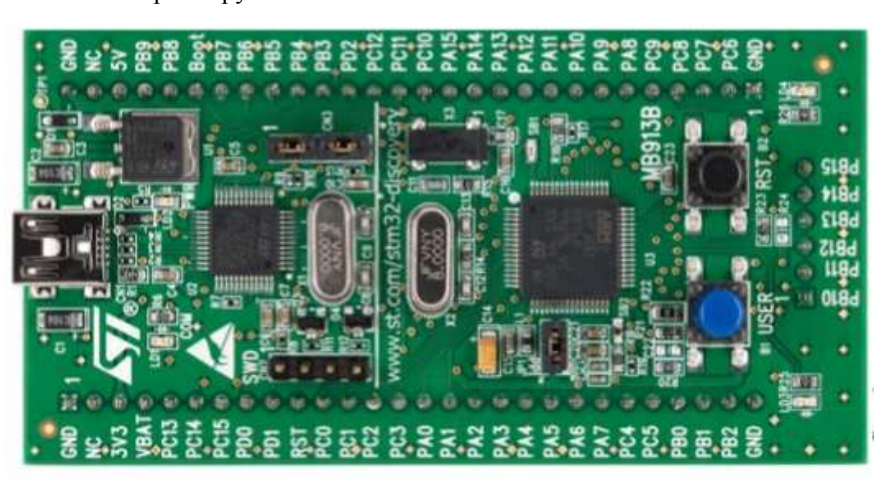

*Рис*. *3*

# **МОДУЛЬ СВЯЗИ С КОМПЬЮТЕРОМ**

При разработке макета практически сразу возникает задача визуализации и анализа данных.

Это могут быть данные с датчиков или внутренние переменные состояния. До сих пор популярным решением для этих целей остаётся последовательный интерфейс *RS*-232 [8]. Не

смотря на его почтенный возраст (стандарт был введён в 1962 году) почти все МК разных фирм поддерживают его. Одна из причин его популярности - простота. Для связи МК с компьютером можно рекомендовать преобразователь *USB-RS*232, как, например, показанный на *Рис*. 4. Стоимость данного варианта от 1 до 2 \$. Более подробно на эту тему можно прочитать в [9].

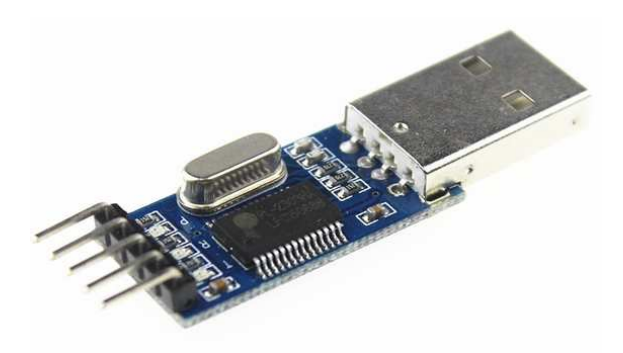

#### *Рис*. *4*

Для организации связи достаточно три провода: *T*×*D* (передача), *R*×*D* (приём) и *GND* (земля). Приведённый выше вариант не обеспечивает гальванической развязки сигналов. Т.е. *GND* компьютера будет гальванически связана с *GND* МК. На это следует обращать внимание, когда, например, планируется работать с высоковольтными сигналами, длинными линиями от датчиков и т. п. Так же следует обратить внимание на то, что скорость обмена через данное устройство ограничено цифрой около 10 *КБайт/сек*. Длина линии связи по *RS*-232 может быть от нескольких сантиметров до 15 *м*. Причём, чем выше скорость, тем меньше должна быть скорость связи.

### **БЕСПРОВОДНОЙ УДЛИНИТЕЛЬ ПОСЛЕДОВАТЕЛЬНОГО ПОРТА НА БАЗЕ РАДИОКАНАЛА BLUETOOTH**

Иногда нет возможности или затруднительно связать макет проводами с компьютером, например, из-за движения, вращения макета и т.п. В таком случае требуется обеспечить беспроводной обмен данными между компьютером и разрабатываемым устройством. Для этих целей можно использовать, например, модули приёма/передачи данных *Bluetooth HC*03- *HC*06 (*Рис*. 5). Как видно из рисунка внешняя антена не требуется. С стороны компьютера можно использовать любой адаптер *USB*-Bluetooth, который используется, например, для связи с беспроводной мышкой. На компьютере для программиста будут видны два виртуальных *COM*-порта, один на передачу, второй - на приём информации. С точки зрения программиста на МК никаких сложностей так же нет. Обмен данными будет идти, как будто, вы работаете с обычным проводным *USART*. Более подробно на данную тему можно прочитать в [10].

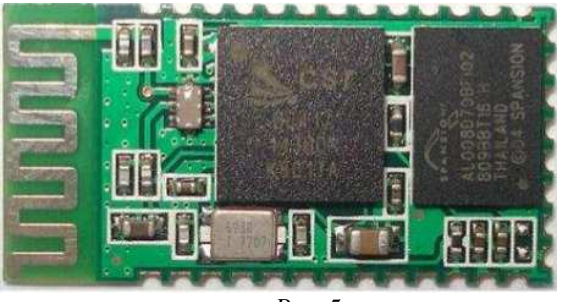

*Рис*. 5

## **ЛОКАЛЬНЫЕ УСТРОЙСТВА ОТОБРАЖЕНИЯ ИНФОРМАЦИИ**

Довольно часто желательно иметь на разрабатываемом изделии небольшое устройство отображения. В качестве первого варианта можно рассмотреть ЖКИ индикатор от сотового телефона NOKIA 5110 (*Рис*. 6). Не смотря на то, что сам телефон давно не выпускают, его дисплей, благодаря простоте подключения к нему, приобрёл широкую популярность. Индикатор графический 84 x 84 точки, монохромный. Встроенного знакогенератора нет. Напряжение питания 2,7 - 3,3 В. Внутри встроен управляющий контроллер PCD8544. Подключается по последовательному интерфейсу SPI. Для подключения достаточно 7 проводов, включая питание и землю. Стоимость такого модуля от 2 до 4 \$. Более подробную информацию можно получить в [11].

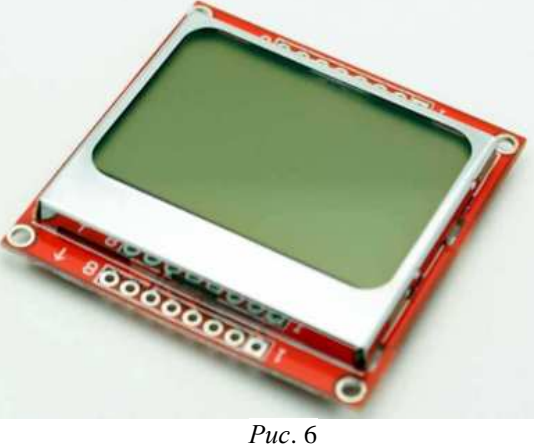

Так же интересным вариантом может быть *OLED* индикатор. Например, *UG*-2864A*SGGG*14 (*Рис*. 7). Это графический индикатор, 128 x 64 точки, монохромный (белый или синий). Несомненным достоинством такого индикатора является то, что в нём светится каждая точка. Т. е. каждая точка - отдельный светодиод. Благодаря этому индикаторы такого типа видны в любое время суток, под любым углом зрения. Внутри индикатора находится управляющий контроллер *SH*1106. Для подключения индикатора достаточно пяти проводов, включая питание и землю. Связь осуществляется по последовательному интерфейсу *I* <sup>2</sup>*C*. Питание модуля осуществляется

от источника напряжения от +3 до +5 *В*. Из недостатков можно отметить относительно высокую стоимость - от 6 до 10 \$, маленький размер рабочей области экрана - 1,3 дюйма по диагонали (1 дюйм = 25,4 *мм*). Более подробно об этом изделии можно прочитать в [12]. При приобретении подобной продукции обратите внимание на тип встроенного управляющего контроллера. Без знания этой информации достаточно сложно произвести первоначальную инициализацию индикатора после включения питания, что может привести к его некорректной работе. Существуют версии с подключением по *SPI* интерфейсу.

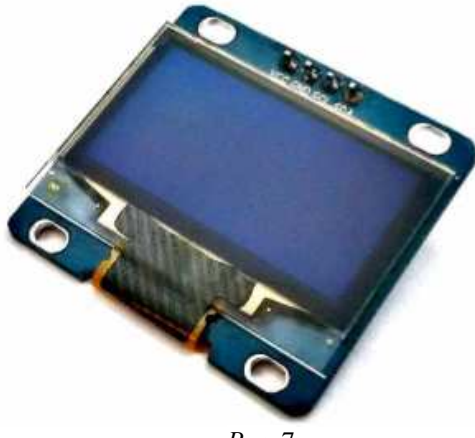

*Рис*. 7

Если не требуется большого разнообразия в выводимой информации, и достаточно выводить только численные значения, то хорошим вариантом может быть модуль на базе микросхемы *MAX*7219. Эта микросхема способна управлять до 8-ми семисегментными индикаторами или матрицей светодиодов 8 x 8. Внешний вид модуля на *MAX*7219 приведён на *Рис*. 8.

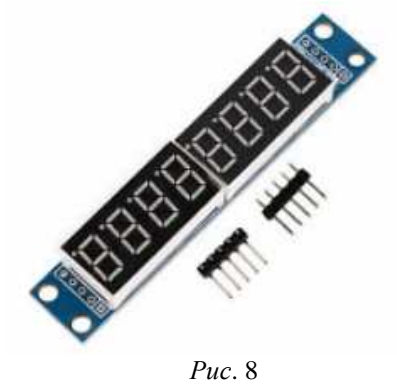

Отличительной особенностью данного варианта является стабильная работа при минусовых температурах, повышенная стойкость к механическим воздействиям - ударам, броскам. Питание модуля осуществляется от +5 *В*. Интерфейс связи - *SPI*. Возможно подключение модуля к МК с +3,3 *В* логическими сигналами. Для этого необходимо настроить выходные порты *MOSI*, *CLK* у *STM*32 как выходы с открытым стоком и поставить подтягивающие резисторы на +5 *В*. Для подключения модуля достаточно пяти проводов, включая питание и землю. Стоимость такого модуля от 2 до 4 \$. Более подробную информацию можно получить в [13]. Имеется возможность программного изменения яркости. Необходимо отметить достаточно высокую яркость, равномерность и "сочность" светящихся сегментов семисегментного светодиодного индикатора.

# **УСТРОЙСТВА ВВОДА ИНФОРМАЦИИ**

Кроме применения привычных кнопочных клавиатур можно выделить постепенно нарастающий интерес к сенсорным кнопкам. Сама идея не нова. Поскольку любое проводящее тело, в том числе и человек, обладает ёмкостью, величина которой зависит от геометрии тела и окружающего его диэлектрика, прикосновение пальца к контактной сенсорной площадке равносильно подключению параллельно к выводу дополнительного конденсатора ёмкостью около 100 пФ. Для работы с сенсорными кнопками, ввиду малой ёмкости человеческого тела и постоянно изменяющейся внешней обстановки, лучше использовать специализированные микросхемы, например, из серии *TTP*-22x (*Рис*. 9).

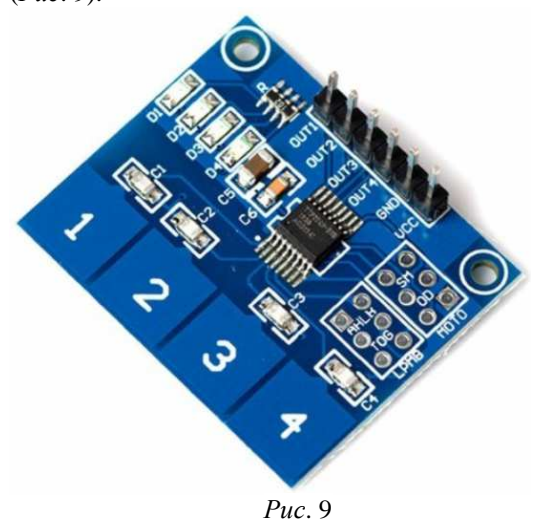

Они предназначены для работы с разным количеством сенсорных кнопок, например, к *TTP*-224 можно подключить до четырех сенсорных площадок. Микросхемы имеют очень низкий собственный ток потребления - около 10 *мкА*, что позволяет не отключать от них питание при работе от автономных источников энергии. По типу выходных сигналов микросхемы так же дают большой выбор различных вариантов. Можно настроить режимы: обычный логический выход, выход с открытым стоком с "притягиванием к плюсу", выход с открытым стоком с "притягиванием к земле". Можно выбрать режим "кнопка" или режим "переключатель". Так же можно настроить допускается или нет одновременное нажатие кнопок. Все эти режимы можно настроить с помощью логических уровней на управляющих<br>входах микросхемы. Широкий диапазон входах микросхемы. Широкий диапазон

напряжения питания от +2,4 *В* до +5 *В*, работа от - 40 °*С* так же позволяют расширить сферы применения этих микросхем. Интересной особенностью является возможность микросхемы подстраиваться под "паразитную" ёмкость. Если, например, на сенсорную кнопку попала соринка, то через 20 *сек*. микросхема подстроится под эту особенность, и можно будет дальше нормально работать. Стоимость платы, приведённой на *Рис*. 9 колеблется от 1 до 2 \$. Более подробное описание можно найти в [14].

Ещё одним интересным устройством ввода информации является джойстик, который применяется в игровой индустрии (*Рис*. 10).

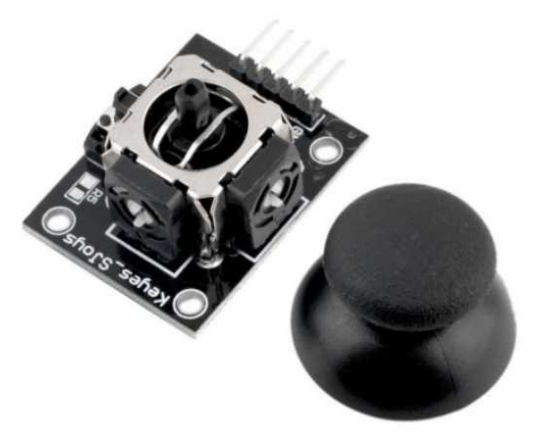

*Рис*. 10

С электрической точки зрения устройство представляет собой два переменных резистора 10 *кОм* и одну кнопку. Все контакты указанных элементов выведены на разъём и могут использоваться в произвольном Несмотря на то, что на одном из выводов разъёма написано "+5 *В*", к нему можно подключать любое напряжение, т.к. на плате стоят просто переменные резисторы и кнопка. Ввиду широкой распространённости стоимость данного модуля колеблется от 1 до 2 \$.

# **ЗАКЛЮЧЕНИЕ**

К сожалению, в рамках одной статьи сложно рассказать о многих интересных "кубиках", которые доступны для разработчика в настоящее время. Поэтому дальше ограничимся кратким перечислением.

Многие производители полупроводников из Китая, помимо копирования микросхем зарубежных ведущих производителей<br>полупроводников, начали разрабатывать и полупроводников, начали разрабатывать и выпускать собственные чипы. Например, у фирмы *Nanjing QinHeng Electronics* есть много интересных микросхем из серии CH34x (CH340, CH376 и т.д.). К сожалению, документацию на английском уже можно часто и не найти. Для тех, кто ещё не выучил китайский язык можно рекомендовать переводчик Google, который хоть и не идеально переводит текст, но позволяет многое понять в исходном тексте на китайском языке. Так же можно обратить внимание на такую интересную особенность. При просмотре сайта на китайском языке при наведении курсора на определённый пункт на странице в нижней части браузера отображается название страницы на английском языке (*Рис*. 11) куда будет произведена отсылка. Это позволяет быстрее находить нужную информацию.

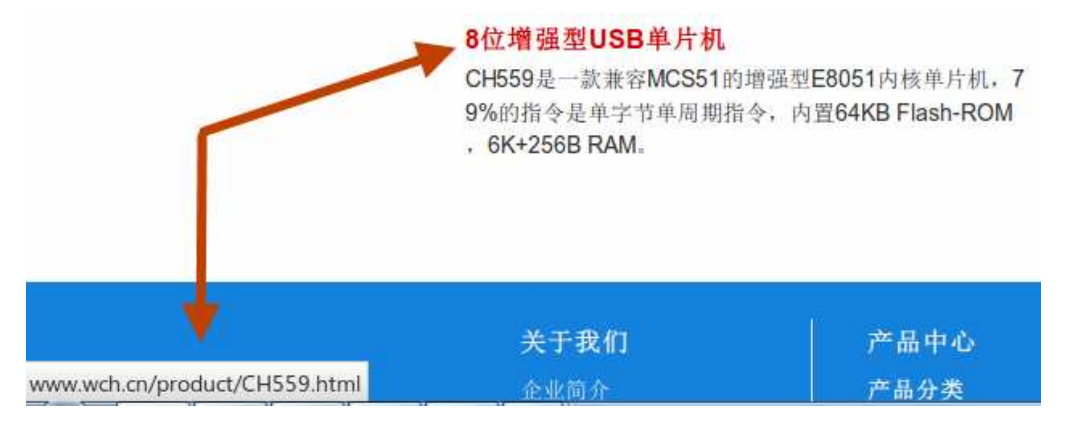

#### *Рис*. 11

Для измерения температуры можно рекомендовать микросхемы с цифровым выходом, например, *DS*18S20. Если не хватает внутреннего ОЗУ, то можно использовать микросхему 23*LC*1024 на 1 Мбайт, обмен с которой осуществляется по последовательному интерфейсу *SPI*. Для её подключения потребуется всего 6 проводов, включая питание и землю. Интересной микросхемой, содержащей внутри акселерометр и гироскоп, является *MPU*6050 [15]. Так же можно обратить внимание на модуль

воспроизведения звуковых сигналов *JQ*6500 [16]. Он предназначен для автономного воспроизведения mp3 файлов, которые записаны в память модуля, по внешним управляющим сигналам или по командам, которые передаются по последовательному интерфейсу связи *RS*-232. Для записи mp3 файлов достаточно подключить модуль к компьютеру по *USB*. При этом автоматически определится новый диск, на котором необходимо запустить программу, выбрать файлы и дать команду для копирования

mp3 файлов из компьютера в модуль. Т.е. для работы с этим модулем не требуется устанавливать ПО. Так же несомненным достоинством модуля является наличие усилителя на плате. Для нормальной работы достаточно подключить питание +5 В, динамик и можно, коммутируя определённые выводы на землю, воспроизводить различные звуковые файлы.

Обобщая вышеизложенный материал можно рекомендовать разработчикам не пренебрегать поиском готовых решений, которые можно было бы использовать при разработке новых макетов. Эти решения могут существенно сократить срок разработки, уменьшить количество проблемных мест, увеличить надёжность конечного изделия.

#### **ЛИТЕРАТУРА**

- [1] STM32F103C8. Mainstream Performance line, ARM Cortex-M3 MCU with 64 Kbytes Flash, 72 MHz CPU, motor control, USB and CAN. URL: http://www.st.com/content/st\_com/en/products/microco ntrollers/stm32-32-bit-arm-cortex-mcus/stm32f1 series/stm32f103/stm32f103c8.html
- [2] Википедия. Прямой доступ к памяти. URL: https://ru.wikipedia.org/wiki/%D0%9F%D1%80%D1% 8F%D0%BC%D0%BE%D0%B9\_%D0%B4%D0%BE %D1%81%D1%82%D1%83%D0%BF\_%D0%BA\_% D0%BF%D0%B0%D0%BC%D1%8F%D1%82%D0% **B8**
- [3] КОМПЭЛ. STM32F103C8T6. Наличие на складах. URL:
- http://www.compel.ru/infosheet/ST/STM32F103C8T6/ [4] КОМПЭЛ. STM32VLDISCOVERY. Наличие на складах. URL: http://www.compel.ru/infosheet/ST/STM32VLDISCO
- $\frac{\text{VERY}}{\text{A.B.}}$ [5] А.В. Ескин, В.А. Жмудь, В.Г. Трубин. STM32VLDISCOVERY – Средство для быстрой разработки опытных образцов цифровых систем управления. Автоматика и программная инженерия. 2013. № 3 (5). С. 32-39. См. также URL: http://jurnal.nips.ru/sites/default/files/%D0%90%D0%9 8%D0%9F%D0%98-3-2013-6\_0.pdf
- [6] А.В.Ескин, А.Л.Печников, В.Г. Трубин. Использование платформы STM32VLDISCOVERY для построения простой системы сбора и обработки данных. Автоматика и программная инженерия. 2014. № 4 (10). С. 66-73. См. также URL: http://jurnal.nips.ru/sites/default/files/%D0%90%D0%9 8%D0%9F%D0%98-4-2014-8\_0.pdf
- [7] Виктор Чистяков. CubeMX и Workbench: создание проекта на базе STM32 с помощью бесплатного ПО. URL: http://www.compel.ru/lib/ne/2016/2/8 cubemx-i-workbench-sozdanie-proekta-na-baze-stm32 s-pomoshhyu-besplatnogo-po/<br>Википедия. RS-232.
- [8] Википедия. RS-232. URL: https://ru.wikipedia.org/wiki/RS-232
- [9] В.А.Жмудь, И.В. Трубин, М.В. Трубин. Обмен данными между компьютером и микроконтроллером STM32F100 по последовательному интерфейсу связи RS-232. Автоматика и программная инженерия. 2015. № 1 (11). С. 45-51. См. также URL: http://jurnal.nips.ru/sites/default/files/%D0%90%D0%9 8%D0%9F%D0%98-1-2015-6.pdf
- [10] А.В.Ескин, В.А.Жмудь, В.Г. Трубин. Беспроводной удлинитель последовательного порта на базе радиоканала BLUETOOTH. Автоматика и

программная инженерия. 2013. № 2 (4). С. 42-47. См. также URL: http://jurnal.nips.ru/sites/default/files/%D0%90%D0%9 8%D0%9F%D0%98-2-2013-05.pdf

- [11] А.Ю.Ивойлов, А.В. Ескин, В.А. Жмудь, В.Г. Трубин. Особенности работы с ЖКИ дисплеем NOKIA 5110. Автоматика и программная инженерия. 2013. № 4 (6). С. 8-13. См. также URL: http://jurnal.nips.ru/sites/default/files/%D0%90%D0%9 8%D0%9F%D0%98-4-2013-01\_1.pdf
- [12] В.А. Жмудь, А.С. Каменская, К.В. Курбетьев, В.Г. Трубин. Графический OLED дисплей UG-2864ASGGG14: Первое включение. Автоматика и программная инженерия. 2016. № 1 (15). С. 29-37. См. также URL: http://jurnal.nips.ru/sites/default/files/%D0%90%D0%9 8%D0%9F%D0%98-1-2016-4.pdf
- [13] В.А. Жмудь, В.Г. Трубин, А.В. Суменков, М.В. Трубин. Сведтодиодная индикация на основе микросхемы MAX7219. Автоматика и программная инженерия. 2016. № 2 (16). С. 86-96. См. также URL: http://jurnal.nips.ru/sites/default/files/%D0%90%D0%9

8%D0%9F%D0%98-2-2016-11.pdf

- [14] В.А. Жмудь, И.В. Трубин, М.В. Трубин. Проектирование сенсорных кнопок на базе микросхемы TTP-224. Автоматика и программная инженерия. 2015. № 1 (11). С. 70-74. См. также URL: http://jurnal.nips.ru/sites/default/files/%D0%90%D0%9 8%D0%9F%D0%98-1-2015-10.pdf
- [15] Д.С. Федоров, А.Ю. Ивойлов, В.А. Жмудь, В.Г. Трубин. Использование измерительной систвемы MPU 6050 для определения угловых скоростей и линейных ускорений. Автоматика и программная инженерия. 2015. № 1 (11). С. 75-80. См. также URL:

http://jurnal.nips.ru/sites/default/files/%D0%90%D0%9 **8%D0%9F%D0%98-1-2015-11.pdf**<br>| В.Г., Трубин М.В. Трубин.

- [16] В.Г., Трубин М.В. Трубин. Модуль воспроизведения звуковых сигналов JQ6500-16P. Автоматика и программная инженерия. 2015. № 3 (13). С. 58-63. См. также URL: http://jurnal.nips.ru/sites/default/files/%D0%90%D0%9 8%D0%9F%D0%98-3-2015-6.pdf
- [17] В.Н. Веприк, В.Г. Трубин. Микроконтроллеры фирмы MOTOROLA (Семейство МС68НС11). Учеб. пособие. М-во образования Рос. Федерации, Новосиб. гос. техн. ун-т. Новосибирск, 2004.
- [18] Википедия. ARM (архитектура). URL: https://ru.wikipedia.org/wiki/ARM\_(%D0%B0%D1%8 0%D1%85%D0%B8%D1%82%D0%B5%D0%BA%D 1%82%D1%83%D1%80%D0%B0)

# **Guidelines for the Rapid Development of Microcontrollers Based on the Management of Digital Systems Layouts**

#### V.A. ZHMUD, A. YU. IVOYLOV, V.G. TRUBIN

*Abstract*: This article continues the series of publications on the development of microprocessor technology for digital control systems. The article can be used for training students, engineers and graduate students to real scientific research.

*Key words*: Mikroprotsessrnaya equipment, digital control systems

#### **REFERENCES**

- [1] STM32F103C8. Mainstream Performance line, ARM Cortex-M3 MCU with 64 Kbytes Flash, 72 MHz CPU, motor control, USB and CAN. URL: http://www.st.com/content/st\_com/en/products/microco ntrollers/stm32-32-bit-arm-cortex-mcus/stm32f1 series/stm32f103/stm32f103c8.html
- [2] Vikipedija. Prjamoj dostup k pamjati. URL: https://ru.wikipedia.org/wiki/%D0%9F%D1%80%D1% 8F%D0%BC%D0%BE%D0%B9\_%D0%B4%D0%BE %D1%81%D1%82%D1%83%D0%BF\_%D0%BA\_% D0%BF%D0%B0%D0%BC%D1%8F%D1%82%D0% B8
- [3] KOMPJeL. STM32F103C8T6. Nalichie na skladah. URL:
- http://www.compel.ru/infosheet/ST/STM32F103C8T6/ [4] KOMPJeL. STM32VLDISCOVERY. Nalichie na skladah. URL:
- http://www.compel.ru/infosheet/ST/STM32VLDISCO VERY/
- [5] A.V. Eskin, V.A. Zhmud', V.G. Trubin. STM32VLDISCOVERY – Sredstvo dlja bystroj razrabotki opytnyh obrazcov cifrovyh sistem upravlenija. Avtomatika i programmnaja inzhenerija. 2013. № 3 (5). S. 32-39. Sm. takzhe URL: http://jurnal.nips.ru/sites/default/files/%D0%90%D0%9 8%D0%9F%D0%98-3-2013-6\_0.pdf
- [6] A.V.Eskin, A.L.Pechnikov, V.G. Trubin. Ispol'zovanie platformy STM32VLDISCOVERY dlja postroenija prostoj sistemy sbora i obrabotki dannyh. Avtomatika i programmnaja inzhenerija. 2014. № 4 (10). S. 66-73. Sm. takzhe URL: http://jurnal.nips.ru/sites/default/files/%D0%90%D0%9 8%D0%9F%D0%98-4-2014-8\_0.pdf
- [7] Viktor Chistjakov. CubeMX i Workbench: sozdanie proekta na baze STM32 s pomoshh'ju besplatnogo PO. URL: http://www.compel.ru/lib/ne/2016/2/8-cubemx-iworkbench-sozdanie-proekta-na-baze-stm32-spomoshhyu-besplatnogo-po/
- [8] Vikipedija. RS-232. URL: https://ru.wikipedia.org/wiki/RS-232
- [9] V.A.Zhmud', I.V. Trubin, M.V. Trubin. Obmen dannymi mezhdu komp'juterom i mikrokontrollerom STM32F100 po posledovatel'nomu interfejsu svjazi RS-232. Avtomatika i programmnaja inzhenerija. 2015. N<sup>o</sup> 1 (11). S. 45-51. Sm. takzhe URL: http://jurnal.nips.ru/sites/default/files/%D0%90%D0%9 8%D0%9F%D0%98-1-2015-6.pdf
- [10] A.V.Eskin, V.A.Zhmud', V.G. Trubin. Besprovodnoj udlinitel' posledovatel'nogo porta na baze radiokanala BLUETOOTH. Avtomatika i programmnaja inzhenerija. 2013. № 2 (4). S. 42-47. Sm. takzhe URL: http://jurnal.nips.ru/sites/default/files/%D0%90%D0%9 8%D0%9F%D0%98-2-2013-05.pdf
- [11] A.Ju.Ivojlov, A.V. Eskin, V.A. Zhmud', V.G. Trubin. Osobennosti raboty s ZhKI displeem NOKIA 5110. Avtomatika i programmnaja inzhenerija. 2013. № 4 (6). S. 8-13. Sm. takzhe URL: http://jurnal.nips.ru/sites/default/files/%D0%90%D0%9 8%D0%9F%D0%98-4-2013-01\_1.pdf
- [12] V.A. Zhmud', A.S. Kamenskaja, K.V. Kurbet'ev, V.G. Trubin. Graficheskij OLED displej UG-2864ASGGG14: Pervoe vkljuchenie. Avtomatika i programmnaja inzhenerija. 2016. № 1 (15). S. 29-37. Sm. takzhe URL:

http://jurnal.nips.ru/sites/default/files/%D0%90%D0%9 8%D0%9F%D0%98-1-2016-4.pdf

- [13] V.A. Zhmud', V.G. Trubin, A.V. Sumenkov, M.V. Trubin. Svedtodiodnaja indikacija na osnove mikroshemy MAX7219. Avtomatika i programmnaja inzhenerija. 2016. № 2 (16). S. 86-96. Sm. takzhe URL: http://jurnal.nips.ru/sites/default/files/%D0%90%D0%9 8%D0%9F%D0%98-2-2016-11.pdf
- [14] V.A. Zhmud', I.V. Trubin, M.V. Trubin. Proektirovanie sensornyh knopok na baze mikroshemy TTP-224. Avtomatika i programmnaja inzhenerija. 2015. № 1 (11). S. 70-74. Sm. takzhe URL: http://jurnal.nips.ru/sites/default/files/%D0%90%D0%9 8%D0%9F%D0%98-1-2015-10.pdf
- [15] D.S. Fedorov, A.Ju. Ivojlov, V.A. Zhmud', V.G. Trubin. Ispol'zovanie izmeritel'noj sistvemy MPU 6050 dlja opredelenija uglovyh skorostej i linejnyh uskorenij. Avtomatika i programmnaja inzhenerija. 2015. № 1 (11). S. 75-80. Sm. takzhe URL: http://jurnal.nips.ru/sites/default/files/%D0%90%D0%9 8%D0%9F%D0%98-1-2015-11.pdf
- [16] V.G., Trubin M.V. Trubin. Modul' vosproizvedenija zvukovyh signalov JQ6500-16P. Avtomatika i programmnaja inzhenerija. 2015. № 3 (13). S. 58-63. Sm. takzhe URL: http://jurnal.nips.ru/sites/default/files/%D0%90%D0%9 8%D0%9F%D0%98-3-2015-6.pdf
- [17] V.N. Veprik, V.G. Trubin. Mikrokontrollery firmy MOTOROLA (Semejstvo MS68NS11). Ucheb. posobie. M-vo obrazovanija Ros. Federacii, Novosib. gos. tehn. un-t. Novosibirsk, 2004.<br>[18] Vikipedija. ARM (a)
- Vikipedija. ARM (arhitektura). URL: https://ru.wikipedia.org/wiki/ARM\_(%D0%B0%D1%8 0%D1%85%D0%B8%D1%82%D0%B5%D0%BA%D 1%82%D1%83%D1%80%D0%B0)

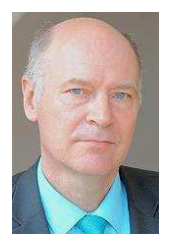

**Вадим Аркадьевич Жмудь –**  заведующий кафедрой Автоматики НГТУ, профессор, доктор технических наук. E-mail: oao\_nips@bk.ru

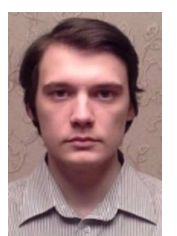

**Андрей Юрьевич Ивойлов**  аспирант кафедры Автоматики НГТУ

E-mail: iau13hv@mail.ru

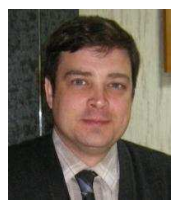

**Виталий Геннадьевич Трубин** зав. лаб. кафедры Автоматики НГТУ, директор ООО «КБ Автоматика». E-mail: trubin@ngs.ru